# **Application: gvSIG desktop - gvSIG bugs #4469**

**No se visualizan capas en Vista 3D**

06/08/2017 04:50 PM - Álvaro Anguix

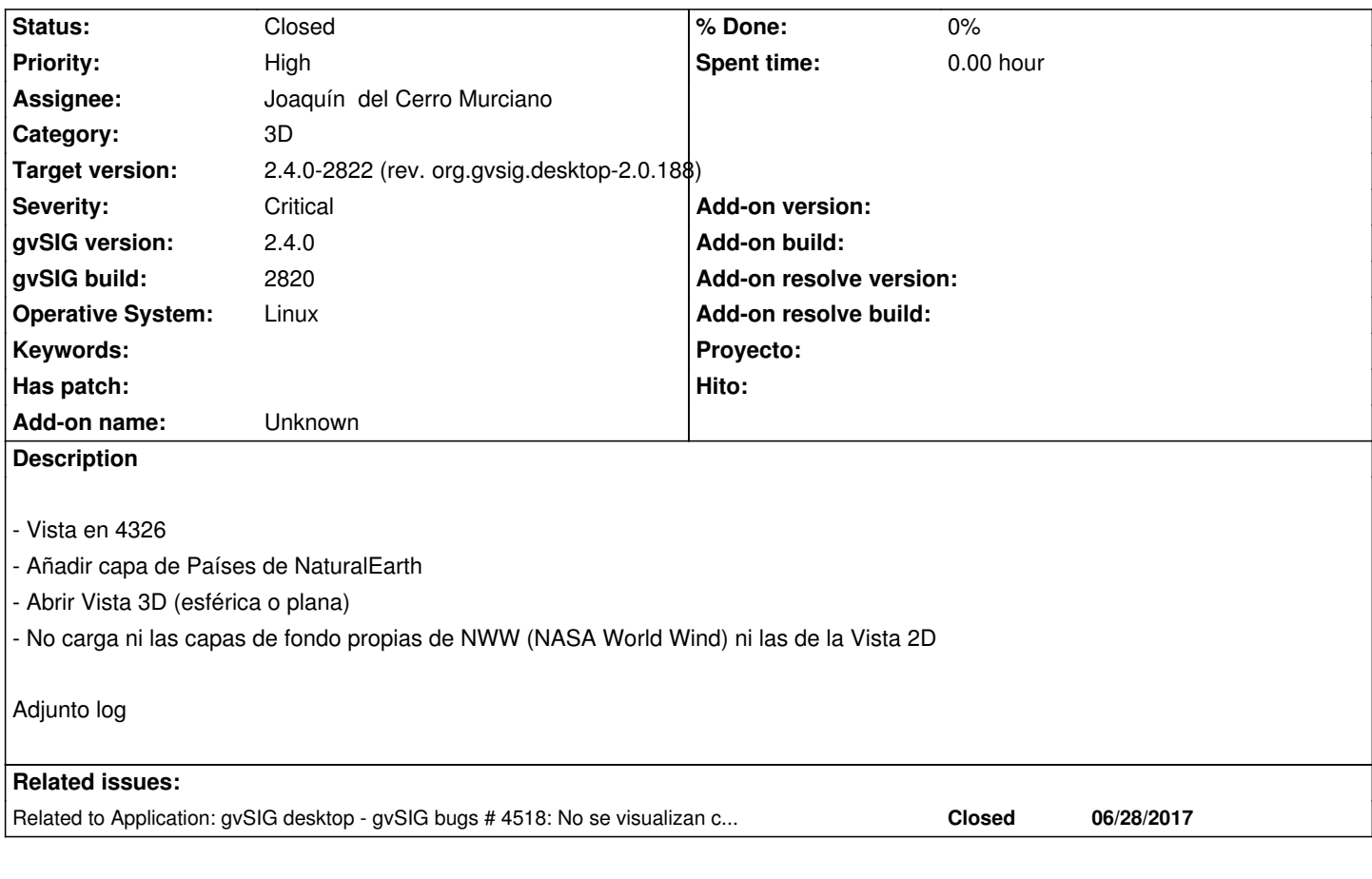

### **History**

## **#1 - 06/08/2017 04:58 PM - Álvaro Anguix**

*- Assignee changed from Francisco Díaz Carsí to Joaquín del Cerro Murciano*

Me indica Paco que la versión que lleva de World Wind no es la correcta.

#### **#2 - 06/08/2017 05:14 PM - Francisco Díaz Carsí**

Más que la versión de World Win, el build de la extensión. Es el 30 y debería ser el 31.

#### **#3 - 06/10/2017 06:53 PM - Joaquín del Cerro Murciano**

*- Target version changed from 2.4.0-2821 (rev. org.gvsig.desktop-2.0.187) to 2.4.0-2822 (rev. org.gvsig.desktop-2.0.188)* 

#### **#4 - 06/13/2017 05:07 PM - Francisco Díaz Carsí**

*- Status changed from New to Fixed*

En el build 2021 ya funciona.

#### **#5 - 06/14/2017 05:11 PM - Álvaro Anguix**

*- Status changed from Fixed to Closed*

# **#6 - 06/28/2017 09:43 AM - Álvaro Anguix**

*- Related to gvSIG bugs #4518: No se visualizan capas en Vista 3D added*

**Files**

gvSIG.log 429 KB 06/08/2017 Alvaro Anguix